# **PAPER-II ODIA**

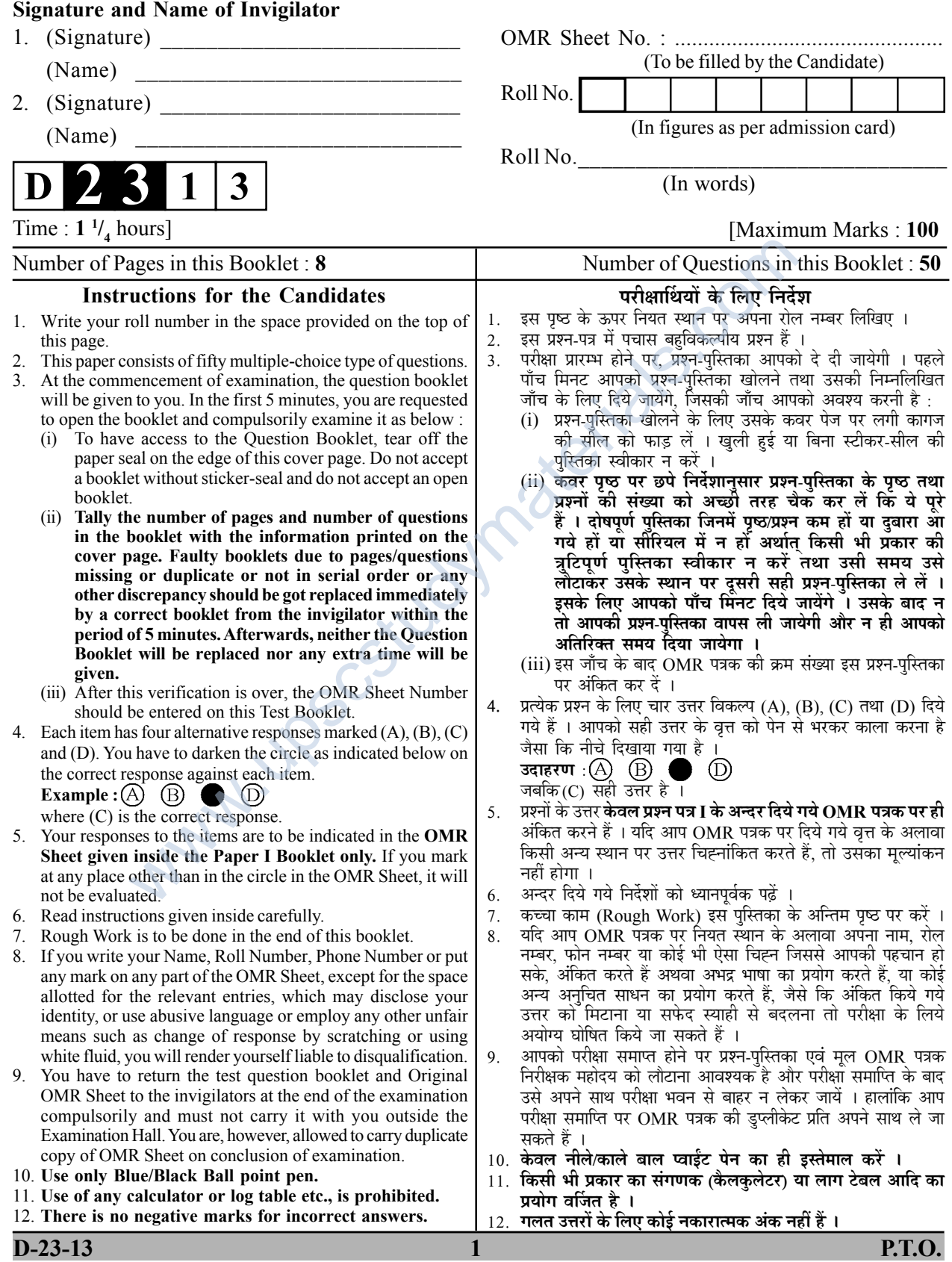

# **ODIA** ଓଡିଆ

## $Paper - II$ ପ୍ଣପତ $\Pi$

- Note : This paper contains fifty (50) objective type questions, each question carrying two (2) marks. Attempt all the questions.
- ି**ନିର୍ଦେଶ : ଏ**ହି ପତ୍ରେ **ପଚାଶ (50)ଟି** ବିବିଧ ପସନ୍ଦ ଭିତ୍ତିକ ପଶୁ ରହିଚ୍ଛି । ପ୍ତେ୍ୟକ ପ୍ଶୁର ମୂଲ୍ୟାଙ୍କ ଦୁଇ(2) । ସମସ୍କ ପ୍ଶୁର ଉତ୍ତର ଦିଅ ।

Sitiot

- 'ଟ' କି ଧରଣର ବର୍ଣୁ ? 1.
	- $(A)$  ମୂର୍ଦ୍ଧନ୍ୟ
	- $(B)$  ଜଣ୍ୟ
	- $(C)$  ଓଷ୍ଟ୍ୟ
	- $(D)$  ଦନ୍ୟ
- $2.$ 'ଘରଣୀ' ଶବ୍ଦର ମୂଳ କ'ଣ ?
	- $(A)$  ଗ୍ରୀତା
	- (B) ଗ୍ରତିଣୀ
	- $(C)$ ଘରକରଣା
	- (D) ଗୃତୁସ୍ଥୀ
- 'ଅମାନତ'କି ଧରଣର ଶବ୍ଦ  $3.$ 
	- $(A)$  ଇଂରାଜୀ
	- $(B)$ ପର୍ବଗୀଜ
	- $(C)$ ଆର୍ବୀ
	- $(D)$  ଦାବିଡ଼
- ରୋଗୀକୁ ଔଷଧ ଦିଅ । ରେଖାଙ୍କିତ ପଦଟି  $\overline{4}$ . କେଉଁ ବିଭକ୍ି ?
	- $(A)$  ଅସମାପିକା କିୟାଲୋପେ ପଅଁମୀ
	- $(B)$  ପଟୁ ଶବ୍ଦଯୋଗେ ପଅଁମୀ
	- $(C)$  ଭାବେ ସପ୍ଟମୀ
	- ନିବାରଣାର୍ଥେ ଚତୁର୍ଥୀ (D)
- 'ପର୍ଯୁର' କି ସମାସ ′  $5.$ 
	- (A) ଦ୍ୱନ୍ଦ୍ର ସମାସ
	- $(B)$  ଦିଗ ସମାସ
	- (C) ଜମଧାର୍ଯ୍ ସମାସ
	- (D) ବହ୍ବୀହି ସମାସ
	- ଏହିକ୍ଷଣି ଏଠାକୁ ଆସ । ରେଖାଙ୍କିତ ପଦଟି କି ଧର୍ଣର ଅବ୍ୟୟ ?
		- (A) ଭାବବାଚକ ଅବ୍ୟୟ
		- (B) ପଦବିକାର ମୂଳକ ଅବ୍ୟୟ
		- (C) କାଳବୋଧକ ଅବ୍ୟୟ
		- (D) ପରିମାଣ ସୂଚକ ଅବ୍ୟୟ
- 'ହାତକୁ ଦି ହାତ ହେବା' ର ଅର୍ଥ କ'ଣ ? 7.
	- (A) ହାତଧରି ବିନୟରେ କଥା କଢ଼ିବା
	- (B) ହାତରେ ଅସୁ ଧରିବା
	- (C) ଦୁଇ ଦ୍ୱାତରେ ତାଳି ମାରିବା
	- (D) ବିବାଦ କରିବା
- କେଉଁଟି ପର୍ତ୍ତମାଜ ଶବ୍ଦ ? 8.
	- $(A)$  ଜନ୍ଲାଳ
	- $(B)$  ତଉଲିଆ
	- $(C)$  ଗିନା
	- $(D)$  ଗିଲାସ

 $\mathbf{1}$ 

Paper-II

 $D-23-13$ 

- ବିଶ୍ଳାଥ କବିରାଜଙ୍କ ଅଳଙ୍କାର 9. ଗ୍ରନ୍ଥର ନାମ କ'ଣ ?
	- $(A)$  ସାହିତ୍ୟ ଦର୍ପଣ
	- $(B)$  ନାଟ୍ୟ ଶାସୁ
	- (C) କାବ୍ୟାଦର୍ଶ
	- $(D)$  ଜାବ୍ୟପ୍କାଶ
- $10.$  ସର୍ଦ୍ଦ ପାଦ କେଉଁନାମରେ ବିଖ୍ୟାତ ଥିଲେ ?
	- $(A)$  ଶାନ୍ଦିଦେବ
	- (B) ଉପାଧ୍ୟାୟ
	- $(C)$  ମହାଶବର
	- $(D)$  ମନୁଣାଚାର୍ଯ୍ୟ
- $11.$  "ସେଦେୂଳେ ବକ ନ ଦୂଲାଇ ନୀର ତେତ୍ୱେକେ ମନ ପବନ ଧୀର ।"
	- ଏହି ପଦ୍ୟାଂଶଟି କାହାର ?
	- $(A)$  ଶିଶ୍ୱବେଦ
	- $(B)$  ଗୋରଖ ସଂହିତା
	- $(C)$  ସପ୍ଜାଙ୍ଗ ଯୋଗ ଧାରଣ
	- $(D)$  ମସେନ୍ଦ୍ର ଗୀତା
- 12. "ଝୁଲି ହୋଇ ଝିଙ୍କି ହୋଇ ପଡୁଚ୍ଛି ଢୁଳାଇ ଝିଅ କି ନାତୁଣୀପ୍ରାସ୍ ଦିଶିବୁ ଗୋ ତୁହି।" – ଏହା କେଉଁ କବିତାର୍ ଅଂଶ ବିଶେଷ ?
	- (A) ସମକରାଜ ଚଉତିଶା
	- କଳସା ଚଉତିଶା (B)
	- ବାଳବୋଲି ଚଉତିଶା  $(C)$
	- (D) ରାଧାବିରହ ଚଉତିଶା

13. ଲୁଇପାଙ୍କୁ ଲୋଇଦାସ ଭାବରେ କିଏ ବର୍ଣ୍ଣନା କରିଚୁନ୍ତି ?

- $(A)$  ଯଶୋବନ୍ଣ
- $(B)$  ବଳରାମ
- $(C)$  ଅବ୍ୟୁତାନନ୍ଦ
- $(D)$  ଶିଶୁ ଅନନ୍ଣ
- 14. "କବିତା ବନିତା କବି ତା ପିତା" ଏହି କବିତାଂଶଟି କେଉଁ କାବ୍ୟର ଅଂଶ ଚିଶେଷ ? (A) ପ୍ରେମ ଚିନ୍ତାମଣି
	- (B) କିଶୋର ଚନ୍ଦ୍ରାନନ୍ଦ ଚମ୍ପୁ
	- $(C)$  କଳା କଉତୁକ
	- $(D)$  ରସ କଲ୍ଲୋଳ
- 15. "କନକ କଦଳୀ ନିଦେ ଜାନୁଯୁଗ ଶୋଭା ଲୋଚନ ଶପରୀ ସର୍ବ ମଙ୍ଗଳର ଶୋଭା ।" ଏହା କେଉଁ କାବ୍ୟର ଅଂଶ ବିଶେଷ ?
	- (A) ପରିମଳା
	- (B) ଶଶିସେଣା
	- $(C)$  ଲାବଣ୍ୟବତୀ
	- (D) ଉଷାଭିଳାଷ
- "ଚାରିପାରୁଶରେ କ୍ଷୀର ସମ୍ବର 16. ଲଡ଼ରୀ ମାରୁଅତ୍ତି । ଅମୃତ ସମୁଦ୍ର ଭିତରେ ଶ୍ୱେତହସ୍ୱୀ ଗୋଟାଏ ପଶିଲା ପରାୟେ ଶୋଭା ପାଉଅଚ୍ଛି ।" ଏହା କେଉଁ ଗ୍ରନ୍ଥର ଅଂଶ ବିଶେଷ ?
	- $(A)$  ରୁଦ୍ର ସୁଧାନିଧି
	- (B) ଚତୁର ବିନୋଦ
	- $(C)$  ଚାଚେରୀ ଲୀଳା
	- (D) ପ୍ୟାବ ଚିନ୍<mark>ା</mark>ମଣି

 $\overline{2}$ 

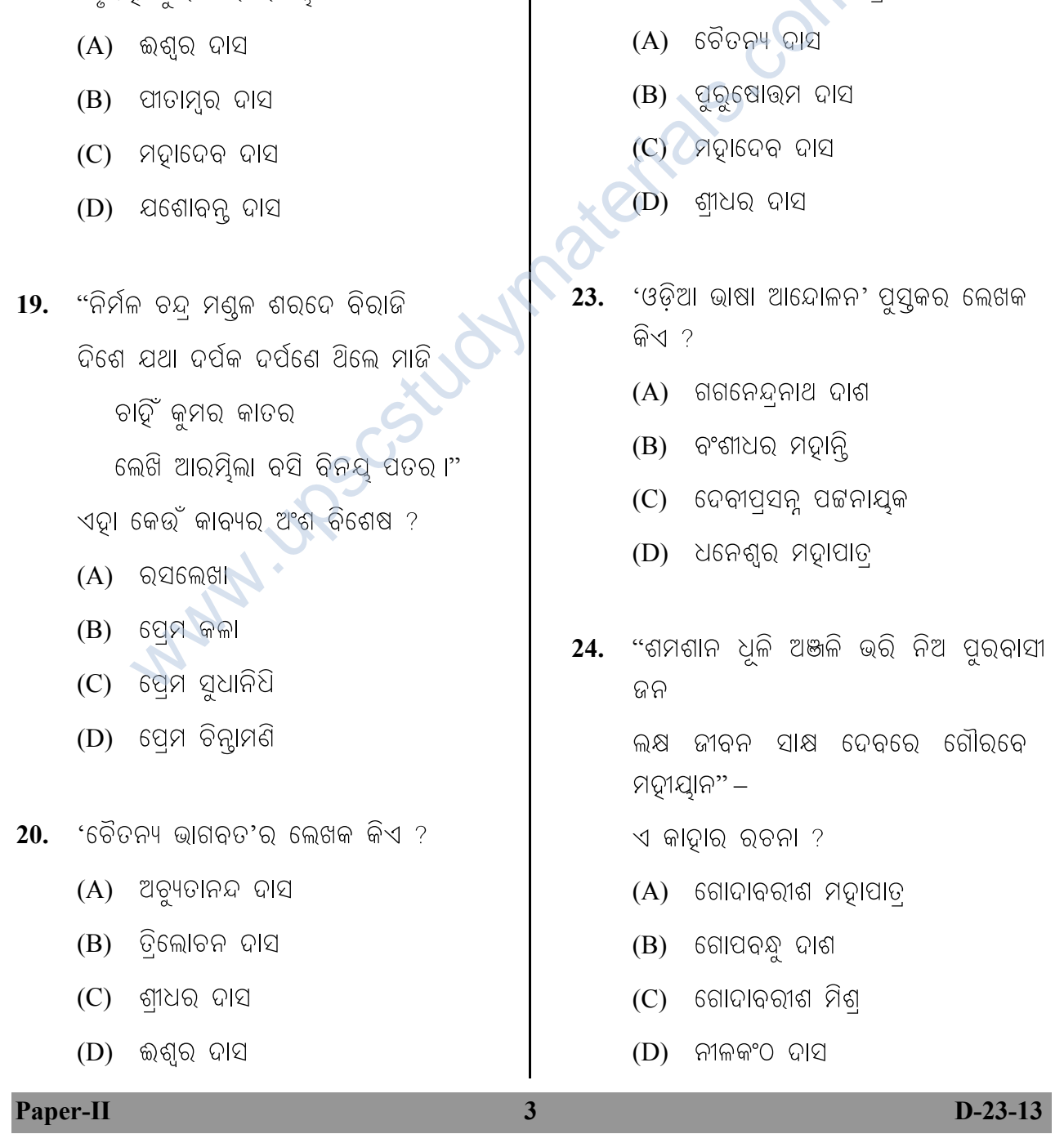

- 18. 'ନୃସିଂଢ଼ ପ୍ରାଣ'ର ରଚୟିତା କିଏ ?
- 
- 
- $(D)$  ପରାଶର
- 
- 
- 
- 
- 
- 
- 
- 
- 
- 
- 
- 
- $(C)$  କପିଳ
- $(B)$  କଳି
- 
- 
- 
- $(A)$  ଅଗୁ
- $17.$  ଏମାନଙ୍କ ମଧ୍ୟରୁ ମହାପୁରାଣ କିଏ ?
- $21.$  ଦିବାକର ଦାସଙ୍କର ରଚନା କିଉଁଟି ?

 $(A)$  ଜଗନ୍ନାଥ ଚରିତାମୃତ

(B) ବୈଷ୍ଣବ ଲୀଳାମୃତ

(C) ପଦ୍ମପାଦ ସୁଧାନିଧି

(D) ବିଷ୍ଣୁଗର୍ଭ ପୁରାଣ

22. 'କାଞ୍ଚି କାବେରୀ' କାବ୍ୟର୍ ପ୍ଣେତା କିଏ ?

- $25.$  କେଉଁ କାବ୍ୟର ପ୍ଥମ ଚାନ୍ଦ ପଚାଶ ବର୍ଣ୍ଣାନୁକ୍ମରେ ରଚିତ ?
	- (A) ସୁଭଦ୍। ପରିଣୟ
	- $(B)$  ରସ ବିନୋଦ
	- (C) ବିଦଗ୍ନ ଚିନ୍ଢାମଣି
	- $(D)$  ରୁକିଣୀ ବିଭା
- 26. ନିମ୍ନଲିଖିତ ଅନୁଷ୍ଠାନ ମାନଙ୍କୁ କାଳାନୁକ୍ମେ ସଜାଇ ଲେଖ ।
	- $(A)$  ଉକଳ ସାଦିତ୍ୟ ସମାଜ, ସବଜ ସମିତି, ନବଯୁଗ ସାହିତ୍ୟ ସଂସଦ, ିପ୍ଜାତନୁ ପ୍ଚାର ସମିତି
	- (B) ପ୍ରାତନୁ ପ୍ରଚାର ସମିତି, ନବଯୁଗ ସାଦିତ୍ୟ ସଂସଦ, ସବୁଜ ସମିତି, ଉୂକଳ ସାହିତ୍ୟ ସମାଜ
	- (C) ସବୁଜ ସମିତି, ପ୍ଜାତନୁ ପ୍ଚାର ସମିତି, ଉୂକଳ ସାଦିତ୍ୟ ସମାଜ, ନବୟଗ ସାଦିତ୍ୟ ସଂସଦ
	- (D) ନବଯୁଗ ସାହିତ୍ୟ ସଂସଦ, ସବୁଜ ସମିତି, ପଜାତନୁ ପ୍ଚାର ସମିତି, ଉ୍କଳ ସାହିତ୍ୟ ସମାଜ
- 27. 'ଚତୁରଙ୍ଗ' ପତିକା କେଉଁ ଅନୁଷ୍ଠାନ ପକ୍ଷରୁ ବାହାରି ଥିଲା ?
	- $(A)$  ଉ୍ଜଳ ସଭା
	- $(B)$  କୋଶଳ କଳା ମଣ୍ଳ
	- $(C)$  ଉ୍କଳ ଭାଷୋଛିପିନୀ ସଭା
	- (D) ଦୂରିଭକ୍ୱି ପ୍ତାୟିନୀ ଶିକ୍ଷା ବିବର୍ଦ୍ଧିନୀ ସଭା
- $28.$  'ମାୟାଦେବୀ' କାଦ୍ନାର ରଚନା ?
	- $(A)$  ଜଳନ୍ଧର ଦେବ
	- (B) ରାମଚନ୍ ଆଚାର୍ଯ୍ୟ
	- $(C)$  ନୀଳକଂଠ ଦାସ
	- (D) ବାସୁଦେବ ସୁଢଳଦେବ
- $29.$  'କାବ୍ୟ ଓ କଳାକାର୍' କାଦ୍ନାର୍ ରଚନା ?
	- $(A)$  ଚିନ୍ନାମଣି ଆଚାର୍ଯ୍ୟ
	- (B) କପିଳେଶ୍ୱର ଦାସ
	- (C) ଗୋବିନ୍ଦଚନ୍ ଉଦଗାତା
	- (D) ଚିନ୍ନାମଣି ବେହେରା
- $30.$  କେଉଁଟି ଅନନ୍ ପଟ୍ଟନାୟକଙ୍କ ରଚନା ?
	- $(A)$  ଅବାନ୍ଦ
	- (B) ନଦୀ ଓ ନୌକା
	- $(C)$  କିଣଳୟ
	- (D) ଦରବାର
- "ଭ୍ମଣ ଖର୍ଚ ପାଇଁ ପାଇଥାଏ ଭ୍ରା 31. ଖାଇଥାଏ ମୋଡ଼ି ଏଣେ ଦରିଦଙ୍କ ମଥା କରୁଥାଏ କ୍ଷମତାର ଅପବ୍ୟବହାର ତାକୁ ମଧ୍ୟ ବୋଲିଥାନ୍ୱି ଧର୍ମ ଅବତାର୍ ।" ଏ ପଦ୍ୟାଂଶଟି କାହାର ?
	- $(A)$  ଗଙ୍ଗାଧର ମେଦେର
	- (B) ଚିନ୍ୱାମଣି ମହାନ୍ତି
	- $(C)$  ସୁଲକ୍ଷଣା ଦେବୀ
	- (D) ବ୍ଜମୋହନ ପଣ୍ଡା
- $32.$  କେଉଁଟି ପଦୁଚରଣ ପଟ୍ଟନାୟକଙ୍କ ରଚନା ?
	- $(A)$  ସାଧନା
	- $(B)$  ପଦୁ ପାଖୁଡ଼ା
	- $(C)$  ଅପୂର୍ବ ସ୍ୱପୁ
	- $(D)$  କେମା

 $\overline{\mathbf{4}}$ 

 $D-23-13$ 

**Paper-II** 

- 33. କେଉଁଟି ସଚ୍ଚିଦାନନ୍ଦ ତ୍ରିଭୁବନ ଦେବଙ୍କ କାବ୍ୟ ଗ୍ରନ୍ଥ ?
	- $(A)$  ବିକ୍ମାଦିତ୍ୟ
	- ବୈଦିକ ପ୍କୃତି  $(B)$
	- $(C)$ ନଚିକେତା ଉପାଖ୍ୟାନ
	- (D) ଚୟନିକା
- 'ଶମିଷ୍ା' କାବ୍ୟର ଲେଖକ କିଏ ? 34.
	- (A) ରୁଦ୍ନାରାୟଣ ଷଡଙ୍ଗୀ
	- ରାଜନାରାୟଣ ଦାସ (B)
	- $(C)$ ନନ୍ଦକିଶୋର ବଳ
	- (D) ଭୋଳାନାଥ ସାମନ୍ତ୍ରାୟ
- 35. କାଳାନୁକ୍ମେ ସଜାଇ ଲେଖ
	- (A) ଭାନୁଜୀ ରାଓ, ମାୟାଧର ମାନସଂହ, ଗୁରୁପ୍ସାଦ ମହାନ୍ତ, ରାଧାମୋଡ଼ନ ଗଡନାୟକ

LUS

 $\overline{\mathbf{5}}$ 

- (B) ରାଧାମୋହନ ଗଡ଼ନାୟକ, ଭାନୁଜୀ ରାଓ, ଗୁରୁପ୍ସାଦ ମହାନ୍ସି, ମାୟାଧର ମାନସିଂଦ
- ମହାନ୍ତି, (C) ଗୁରୁପ୍ସାଦ ରାଧାମୋଦନ ଗଡ଼ନାୟକ, ଭାନୁଜୀ ରାଓ, ମାୟାଧର ମାନସିଂହ
- $(D)$  ମାୟାଧର ମାନସିଂହ, ରାଧାମୋହନ ଗଡ଼ନାୟକ, ଗୁରୁପ୍ସାଦ ମହାନ୍ତି ଭାନୁଜୀ ରାଓ
- **36.** Typical selections from Oriya Literature' ଗ୍ରୁର ସଂକଳକ କିଏ ?
	- (A) ବିଜୟଚନ୍ ମଜୁମ୍ଦାର
	- (B) ମନମୋଢ଼ନ ଚକ୍ଚର୍ଶ୍
	- (C) ରମାପ୍ସାଦ ଚନ୍ଦ
	- (D) ମନମୋହନ ଗାଙ୍ଗୁଲି
- 'ଜ୍ଞାନ ମଣ୍ଳ'ର ସଂକଳକ କିଏ ? 37.
	- ିବନୋଦ କାନୁନଗୋ  $(A)$
	- ନିତ୍ୟାନନ୍ଦ କାନୁନଗୋ  $(B)$ .
	- ବିନୋଦଚନ୍ ନାୟକ  $\left( \mathrm{C}\right)$
	- (D) ଶ୍ଧାକର ସ୍ପକାର
- 'ନିଶା' ଗଲ୍ଲ ଗ୍ରନ୍ଥର ପ୍ଣେତା କିଏ ? 38.
	- $(A)$ କହେଇଲାଲ ଦାସ
	- ୁପଣ୍ଡାନନ୍ଦ ଦାନୀ (B)
	- $(C)$ ଅଶୋକ ଚନ୍ଦନ
	- (D) ରବି ପଟ୍ଟନାଯ୍କ
- 39. 'ଗାଁର ଡାକ' କାହାର ରଚନା ?
	- (A) ବଟକୃଷ୍ଣ ପ୍ତରାଜ
	- (B) ଚକ୍ଧର ମହାପାତ୍
	- (C) ଭୁବନେଶ୍ୱର ବେଦେରା
	- $(D)$  ବ୍ଜନାଥ ରଥ
- 'ଉତ୍ତରାୟଣ' କବିତା ଗ୍ଳୁର ପ୍ଣେତା କିଏ ? 40.
	- (A) କାଳନ୍ଦୀଚରଣ ପାଣିଗା଼ହୀ
	- ଅନୁଦାଶଙ୍କର ରାୟ (B)
	- ବୈକୁଣ୍ଠନାଥ ପଟ୍ଟନାୟକ  $(C)$
	- (D) ହରିହର ମହାପାତ୍

#### Paper-II

#### $D-23-13$

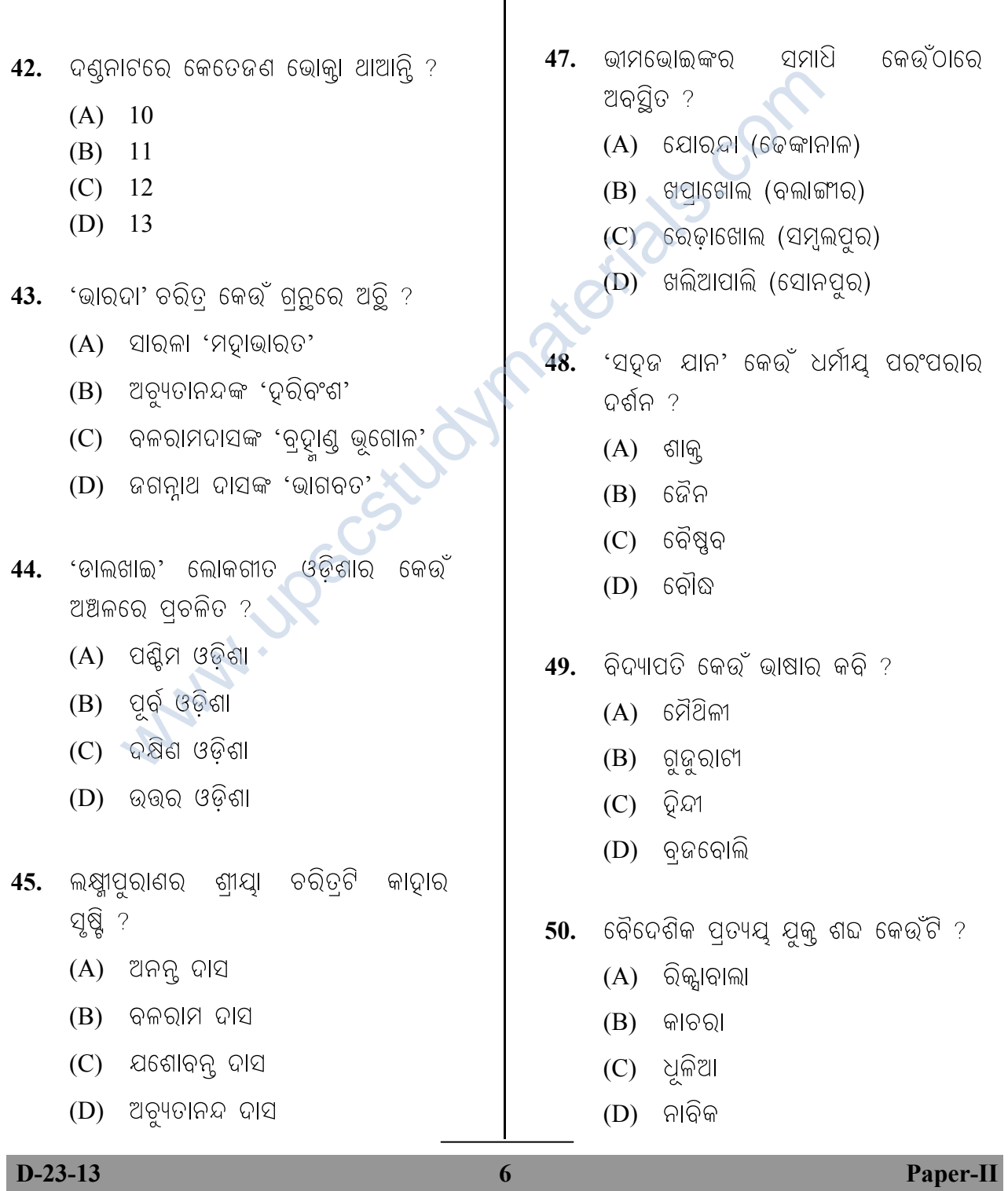

- $(D)$  ଚିତ୍ର
- 
- 
- $(C)$  ଗଳ୍ପ ସ୍ୱଳ୍ପ
- $(B)$  କଥା ଲହରୀ
- $(A)$  କଥା କଦମ୍
- $41.$  ଓଡ଼ିଆରେ ପ୍ରଥମ ଗଲ୍ସ ସଂକଳନ କେଉଁଟି ?
- 46. କେଉଁଟି କୁନ୍ତଳା କୁମାରୀଙ୍କ ରଚନା ?

 $(B)$  ଅଞ୍ଚଳି

 $(A)$  ଆଶାମଞ୍ଜରୀ

 $(C)$  ସାଧବ ଝିଅ

 $(D)$  ମହାଦୀପ

### **Space For Rough Work**

www.upscstudymaterials.com

**Paper-II D-23-13** 

www.upscstudymaterials.com  $_{\rm UGC~-~NET~EXAM~DECEMBER~2013}$  www.upscstudymaterials.com KEYS - PAPER 2

**Subject** (23 ) ORIYA

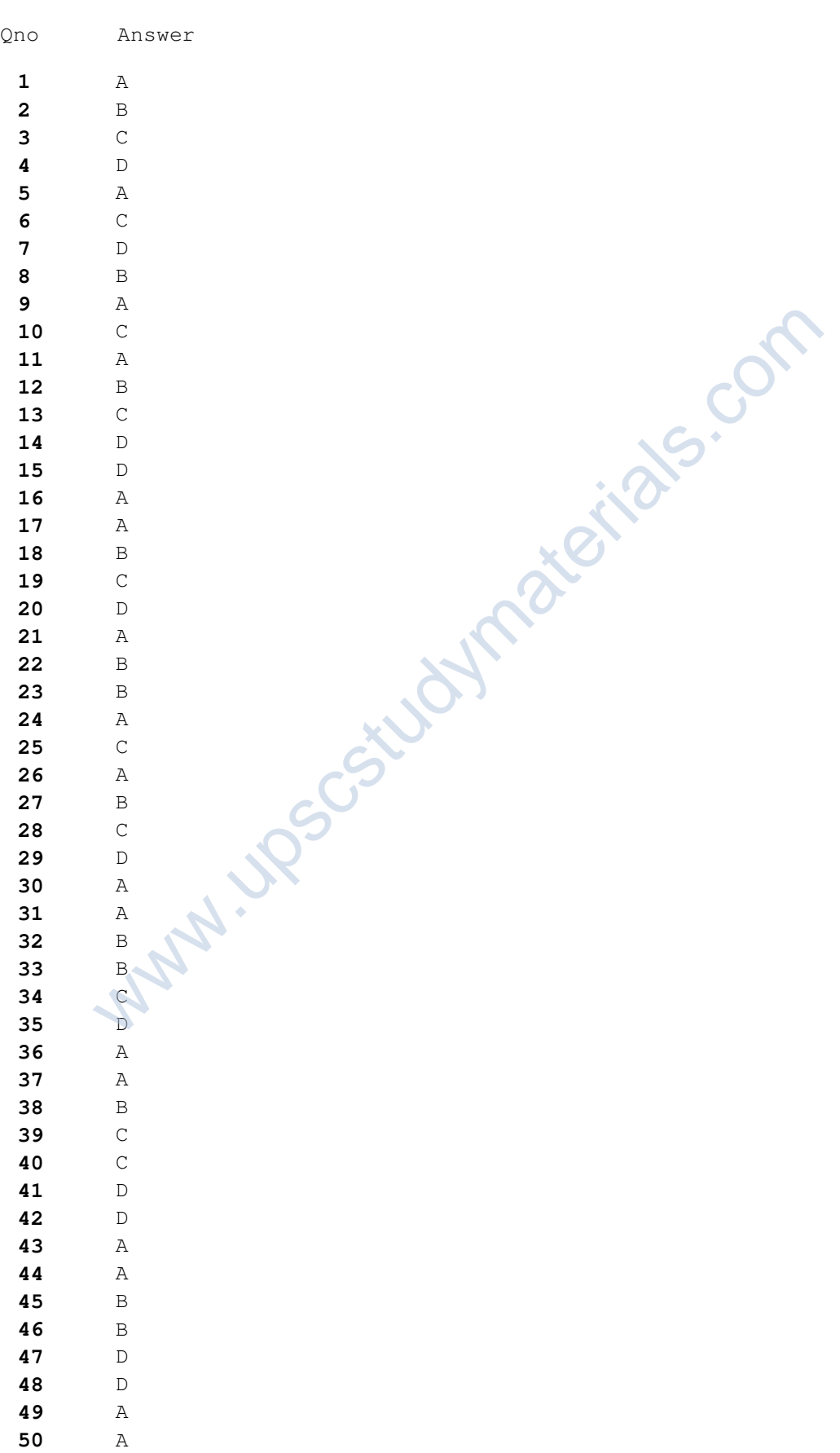